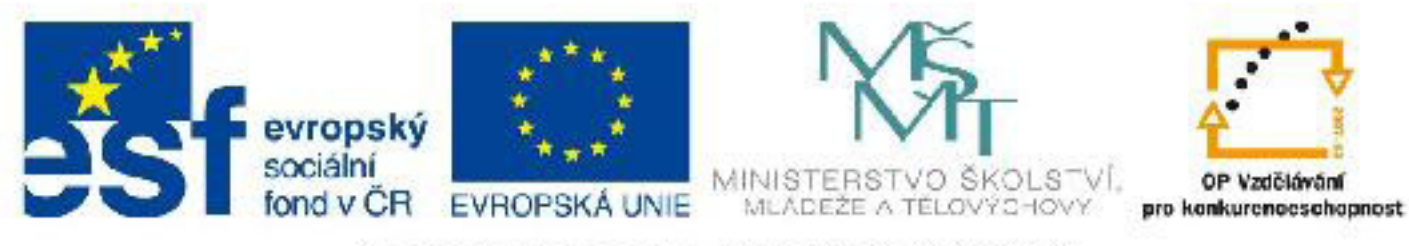

## INVESTICE DO ROZVOJE VZDĚLÁVÁNÍ

### **Název: VY\_32\_INOVACE\_PG4113 Relativní pozicovaní a jeho využití**

Autor: Mgr. Tomáš Javorský

Datum vytvoření: 05 / 2012

Ročník: 3

Vzdělávací oblast / téma: webdesign, počítačová grafika

Anotace: Seznámení s CSS vlastností position:relative; Vysvětlení zápisu a výpočtu polohy relativně pozicovaných prvků. Studenti se využitím tohoto dokumentu seznámí s relativním pozicováním a jeho klady a zápory.

# **Relativní pozicování a jeho využití**

Relativní pozicování je CSS technika, která umožňuje přesouvat HTML prvky na libovolnou pozici v HTML stránce bez ohledu na skutečné umístění (pořadí prvku) v toku HTML dokumentu. To je výhodné, pokud je rozvržení prvků ná stránce nepravidelné a nelze je jinak rozumným způsobem umístit - například nejsou-li tlačítka rozmístěna pod sebou nebo vedle sebe, ale v nepravidelných vzdálenostech po celé stránce.

Výhodou je, že za dodržení určitých pravidel je poměrně snadné vytvořit rozvržení, které bude stejné ve většině prohlížečů.

**Aby bylo prvek možné relativně posunout**, musí mít v tabulce stylů zapsánu vlastnost **position:relative;** a pokud jde o původně řádkový prvek, musí mít nastavenou také vlastnost **display:block;**

**Velikost posunutí z místa daného pořadím prvku v HTML dokumentu určují dvě CSS vlastnosti:** 

**left:hodnota (px, procenta atd.);** - určuje, o kolik se prvek posune ze své stávající pozice doleva

**top:hodnota (px, procenta atd.);** - určuje, o kolik se prvek posune ze své stávající pozice směrem dolů

**Poznámka:** Hodnoty left a top mohou být i záporné - v tom případě se prvek posouvá doprava a nebo nahoru.

Na rozdíl od absolutního pozicování (position:absolute;), kde se poloha prvku vždy počítá od horního levého okraje okna prohlížeče, se při relativním pozicování počítá poloha prvku od původního umístění prvku v toku dokumentu a v místě, kde by prvek měl původně být, se pro něj vytvoří místo.

Pokud tedy prvek později posuneme, zbyde po něm prázdný prostor, což může být někdy nevhodné - například pokud by se vytvořil na stránce nepatřičný dolní nebo horní prázdný okraj. Proto je potřeba zvážít, jestli místo relativního pozicování nepoužít vlastnost margin, nebo jestli by nebylo vhodnější umístit prvky jinam, kde by se prázdné místo neprojevilo.

Nevýhodou je to, že pokud máme relativně pozicované prvky již rozmístěné a přidáme před nebo mezi ně další prvek nebo změníme velikost jednotlivých prvků, změní se jejich původní umístění a musíme je rozmístit znovu. Určitým řešením je proto přidat nové prvky ZA již rozmístěné prvky (což ovšem neřeší ten případ, kdy je změněna velikost prvků), to však může narušit významovou stránku dokumentu.

### **Příklad zápisu relativně pozicovaného prvku (odkazu) do tabulky stylů:**

### **a.posunuty {display:block; position:relative; left:80px; top:100px; border:1px solid red;}**

Všimněte si, že je zařazena vlastnost display:block; - a (odkaz) je řádkový prvek, proto jej nejdříve musíme převést na blokový. Rámeček (border) je okolo prvku nastaven proto, aby bylo vidět jeho pozici. Pokud by nebyl žádný obsah mezi značkami <a> a </a>, museli bychom nastavit také rozměry prvku (width a height).

#### **Příklad využití:**

Budeme mít základní rám s třídou .zaklad, který bude mít dané rozměry, v něm tři odkazy-tlačítka: červené, zelené a modré s příslušnými třídami .cervena, .zelena, .modra, která budeme chtít rozmístit v rámu - viz ukázky dole.

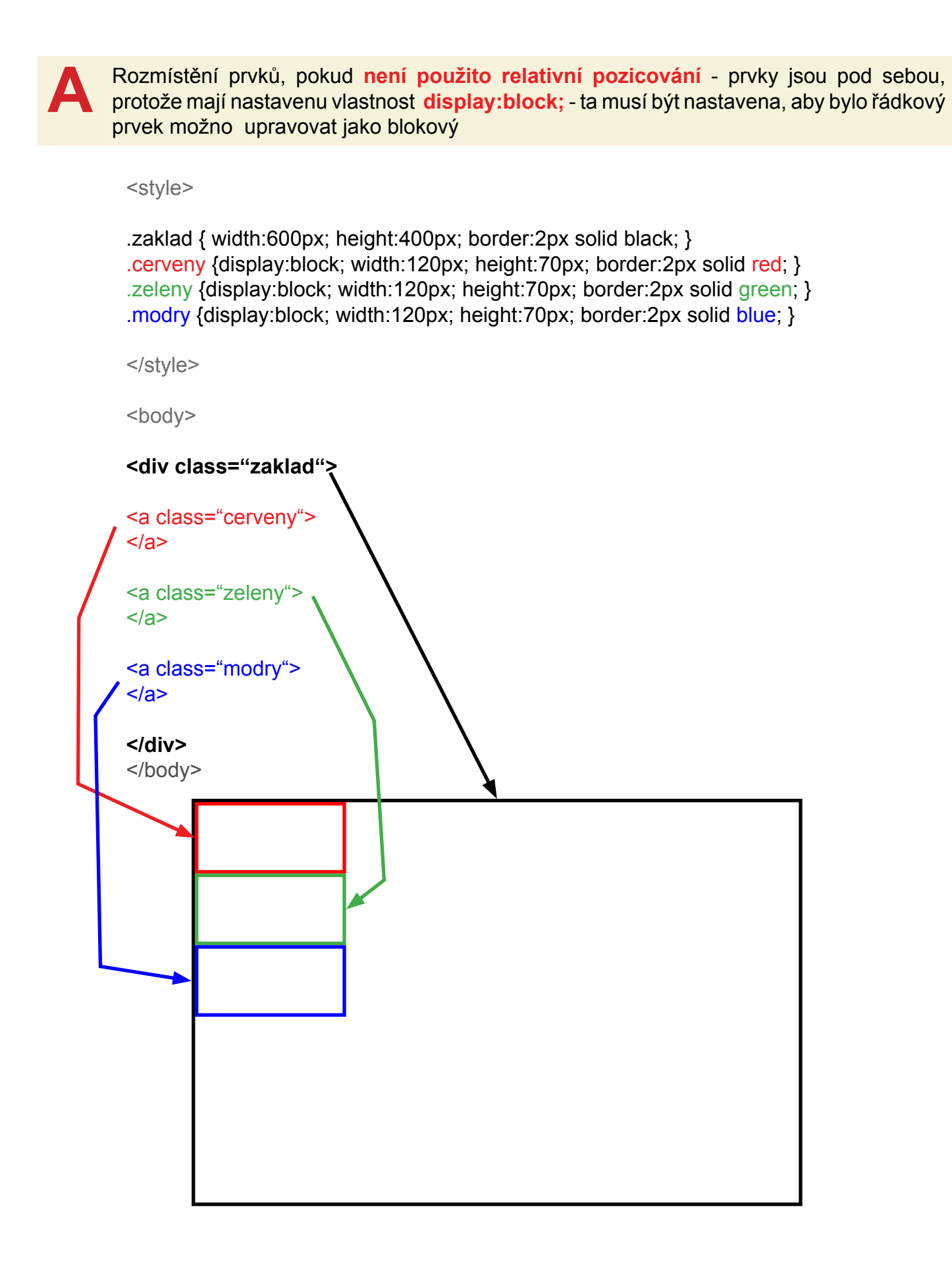

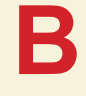

Rozmístění prvků s využitím relativního pozicování - prvky se z původní polohy přesunuly **o zadané hodnoty doleva / doprava a dolů / nahoru. Pozor! Prvky jsou posouvány od své původní pozice - viz čárkované obrysy prvků - jako počátek se počítá levý horní roh prvku.**

<style>

.zaklad { width:600px; height:500px; border:2px solid black; } .cerveny {display:block; width:120px; height:70px; border:2px solid red; **position:relative; left:50px; top:200px;**}

.zeleny {display:block; width:120px; height:70px; border:2px solid green; **position:relative; left:-20px; top:220px;** }

.modry {display:block; width:120px; height:70px; border:2px solid blue; **position:relative; left:100px; top:100px;** }

</style>

<body>

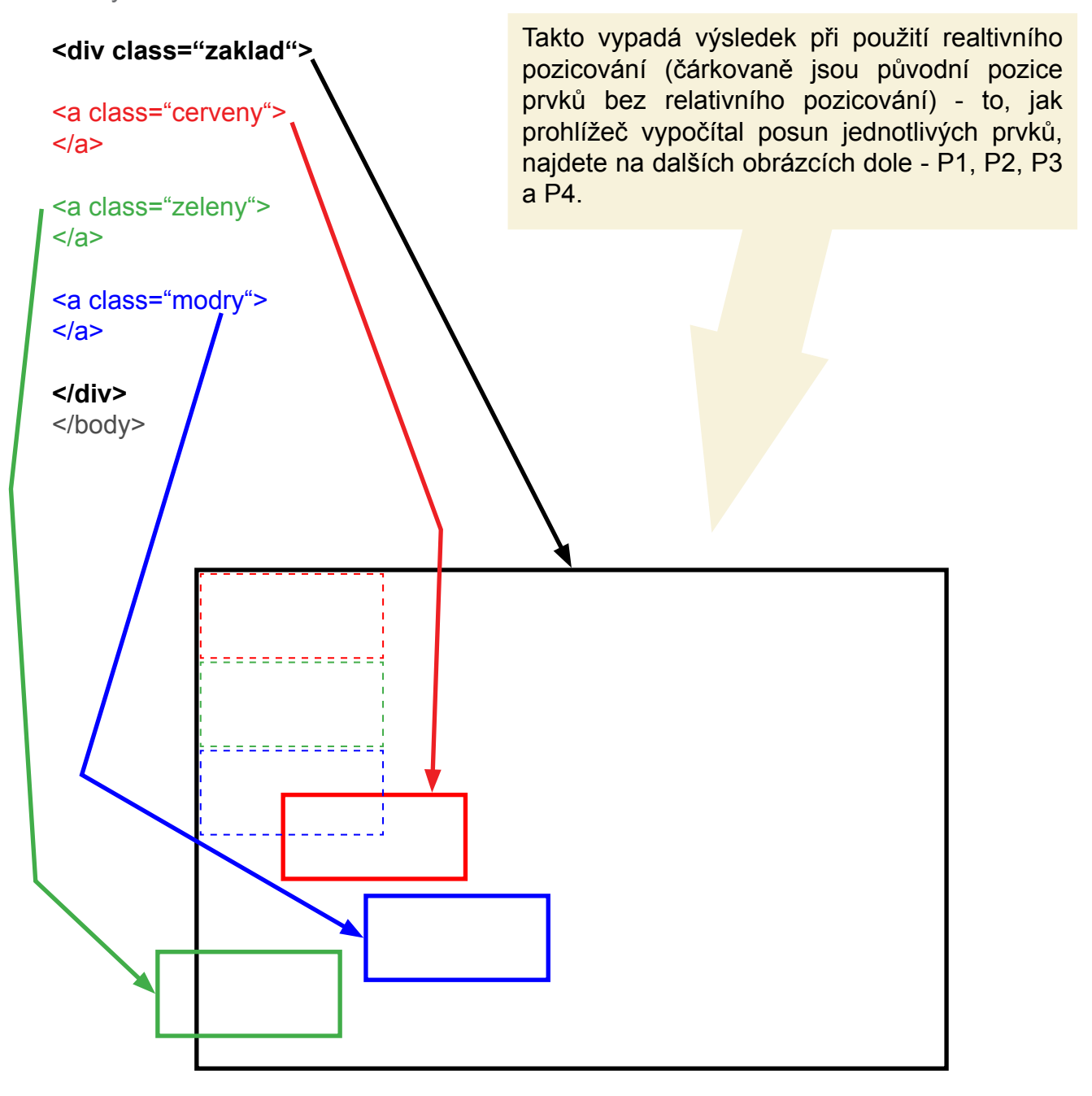

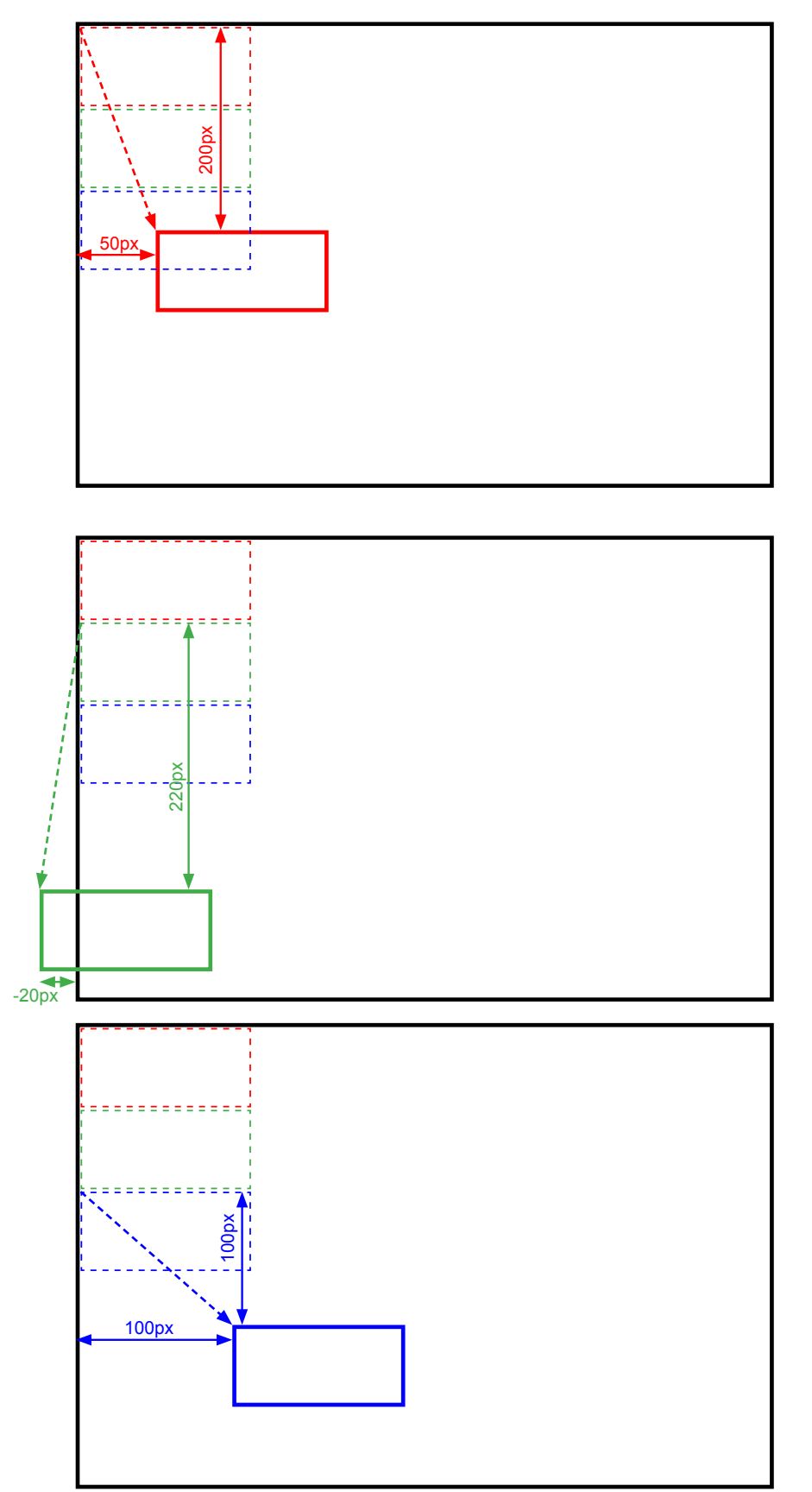

**Obr. P1** - posun prvku .cerveny o 50 px doleva a 200 px dolů. Čárkovaná šipka naznačuje, odkud se počítá poloha prvku

**Obr. P2** - posun prvku .zeleny o 20 px doprava (záporná hodnota posunu) a 220 px dolů. Čárkovaná šipka naznačuje, odkud se počítá poloha prvku

**Obr. P3** - posun prvku .modry o 100 px doleva a 100 px dolů. Čárkovaná šipka naznačuje, odkud se počítá poloha prvku

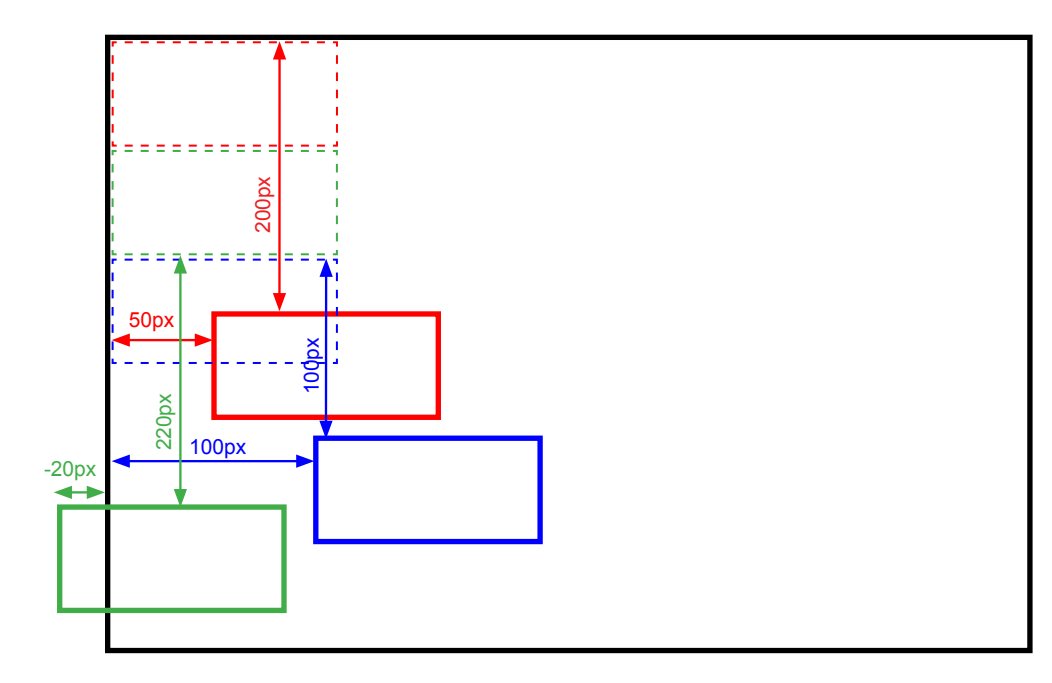

**Obr. P4** - a ještě rekapitulace - posun všech prvků s hodnotami posunu